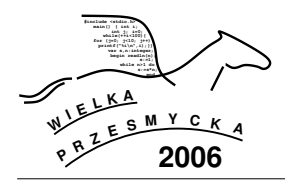

# **C: LUKRECJA**

#### 1 Treść zadania

Baba Jaga hoduje w swoim ogródku lukrecję. Ro-´slinka ta owocuje słodkimi lukierkami, które Baba Jaga wykorzystuje do zwabiania dzieci. Plon lukrecji jest trudny do przewidzenia dla Baby Jagi – opisuje go nieznany jej bliżej wielomian p stopnia co najwyżej *n*: lukrecja w dniu *i* od posadzenia (zakładamy, ze jest ˙ posadzona w dniu *i* = 0) ma *p*(*i*) lukierków (wszystkie tego samego dnia opadają i robią się kwaśne, więc nadają się do użytku tylko w ten jeden dzień).

Baba Jaga zaobserwowała, że w każdym z n początkowych dni (dla *i* = 0, 1, . . . , *n* − 1), lukrecja miała dokładnie *a* lukierków. W dniu *n*-tym na lukrecji pojawiło się więcej lukierków – dokładnie  $b$  ( $b > a$ ). W dniu  $n + k$  do wsi mają przyjechać Jaś i Małgosia – będą do dnia  $n + \ell$ . Baba Jaga chce je zaprosić w taki dzień, gdy lukrecja będzie miała parzystą liczbę lukierków – inaczej zgodne rodzeństwo może nie wejść do ogródka, widząc, że łakoci nie da się równo podzieli´c. Policz, ile dni ma Baba Jaga na zaproszenie dzieci.

Podsumowując: masz wielomian  $p(x) = \sum_{i=0}^{n} a_i \cdot x^i$ , o którym wiesz, że *p*(0) = *p*(1) = ··· = *p*(*n* − 1) = *a* oraz  $p(n) = b$ , gdzie  $b > a \geq 0$ . Sprawdź, ile jest parzystych wartości  $p(n + j)$  dla  $n + k \leq j \leq n + \ell$ .

### **2 Test**

Program powinien czytać dane z *wejścia standardowego*. W pierwszym wierszu podana jest liczba *M* (ok.10-15) oznaczająca liczbę zestawów testowych, które są opisane w kolejnych wierszach. Każdy z zestawów jest zgodny ze specyfikacją podaną w sekcji **Jeden zestaw danych**.

Program powinien wypisywać wyniki na *wyjście standardowe*. Wyniki dla poszczególnych zestawów powinny być zgodne ze specyfikacją opisaną w sekcji Wynik dla jednego zestawu i należy je wypisać w takiej kolejności, w jakiej zestawy występują na wejściu.

#### **3 Jeden zestaw danych**

W pierwszym i jedynym wierszu podane są liczby całkowite *a*, *b*, *n*, *k*,  $\ell$  oddzielone pojedynczymi odstępami.

## **4 Ograniczenia danych**

 $\ell < 100000$ ;

*Hard (C):*  $0 \le a < b < 2^{62}$ ,  $1 \le n < 2^{62}$ ,  $0 \le k \le \ell < 2^{62}$ ; *Soft (c):*  $0 \le a < b \le 1000, 1 \le n \le 1000, 000, 0 \le k \le$ 

#### **5 Wynik dla jednego zestawu**

W pierwszym i jedynym wierszu wypisz liczbę dni z przedziału domkniętego  $[n + k, n + \ell]$ , w które lukrecja ma parzystą liczbę lukierków.

#### **6 Przykład**

Dla danych:

2 0 3 2 0 3 1 3 2 1 15

wynikiem jest:

2 0